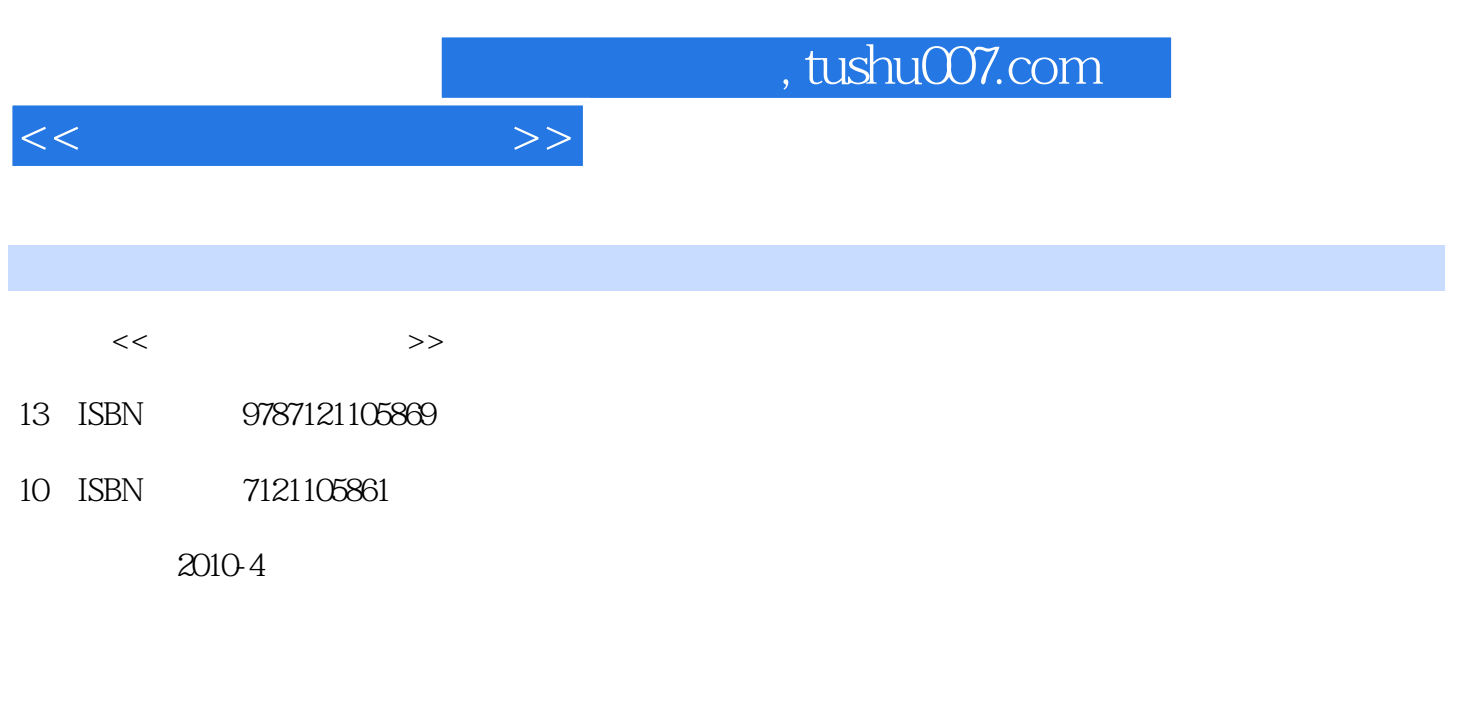

页数:79

PDF

更多资源请访问:http://www.tushu007.com

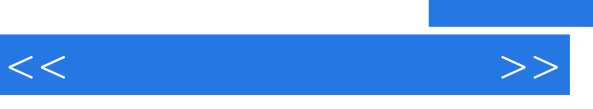

## and tushu007.com

 $\alpha$  m  $\alpha$  $\kappa$ 

 $\frac{u}{\sqrt{u}}$ ,  $\frac{u}{\sqrt{u}}$  $\mathcal{A}$  $\alpha$  , and  $\beta$  , and  $\beta$  , and  $\mu$  $\mathfrak{p}$ 

 $\mathfrak{m}$  $6$  $\ddot{\mathcal{L}}$  $\frac{4}{3}$ 

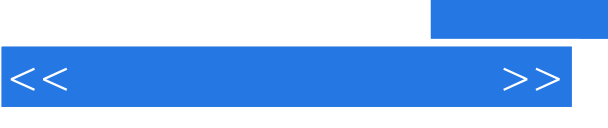

 $5\,$ 

, tushu007.com

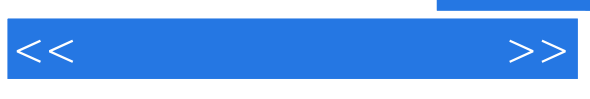

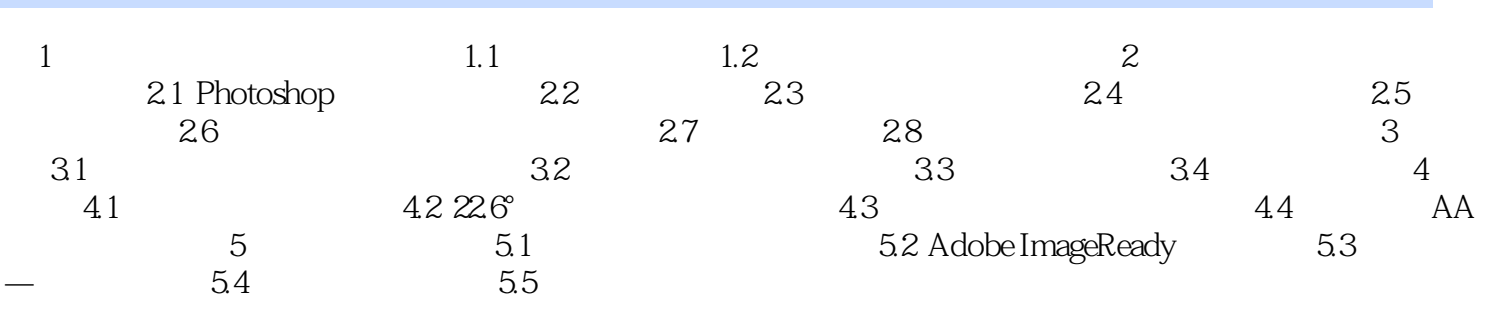

 $,$  tushu007.com

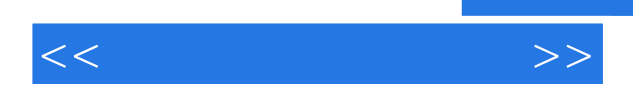

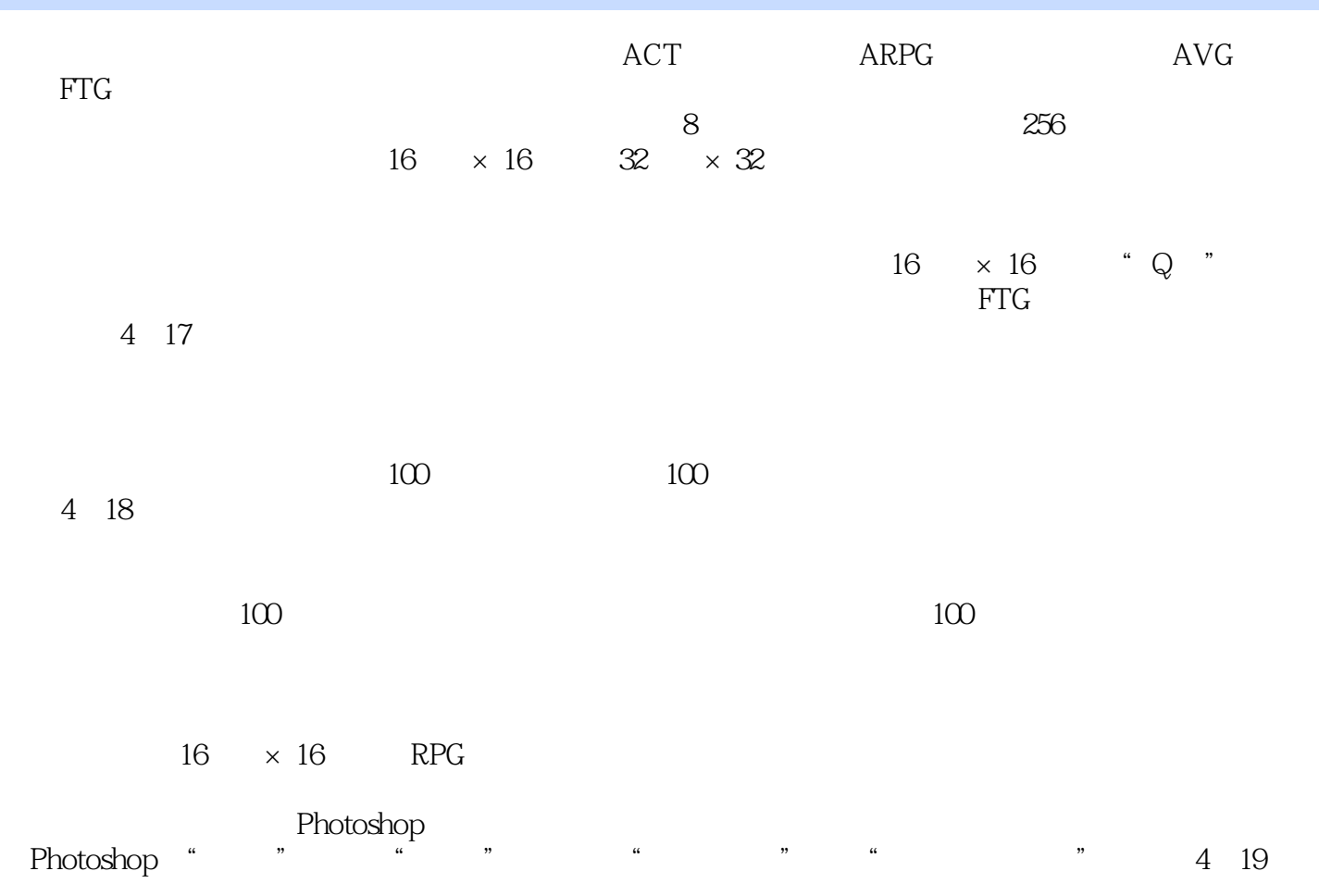

 $\kappa$  as a set of  $\kappa$ 

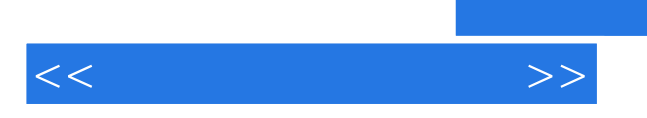

 $\overline{\phantom{a}}$ 

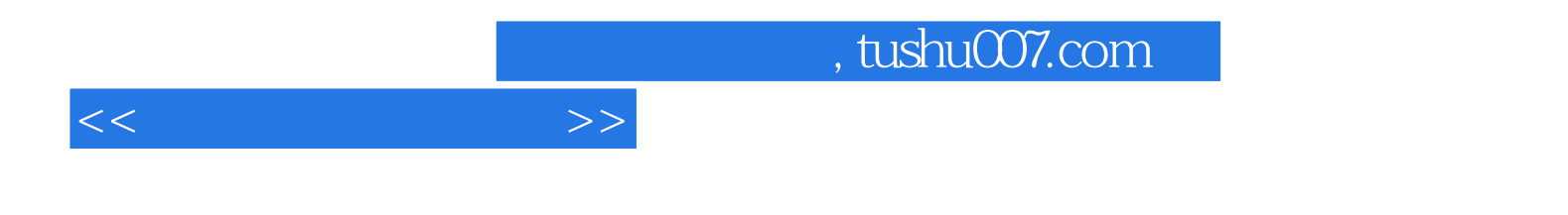

本站所提供下载的PDF图书仅提供预览和简介,请支持正版图书。

更多资源请访问:http://www.tushu007.com